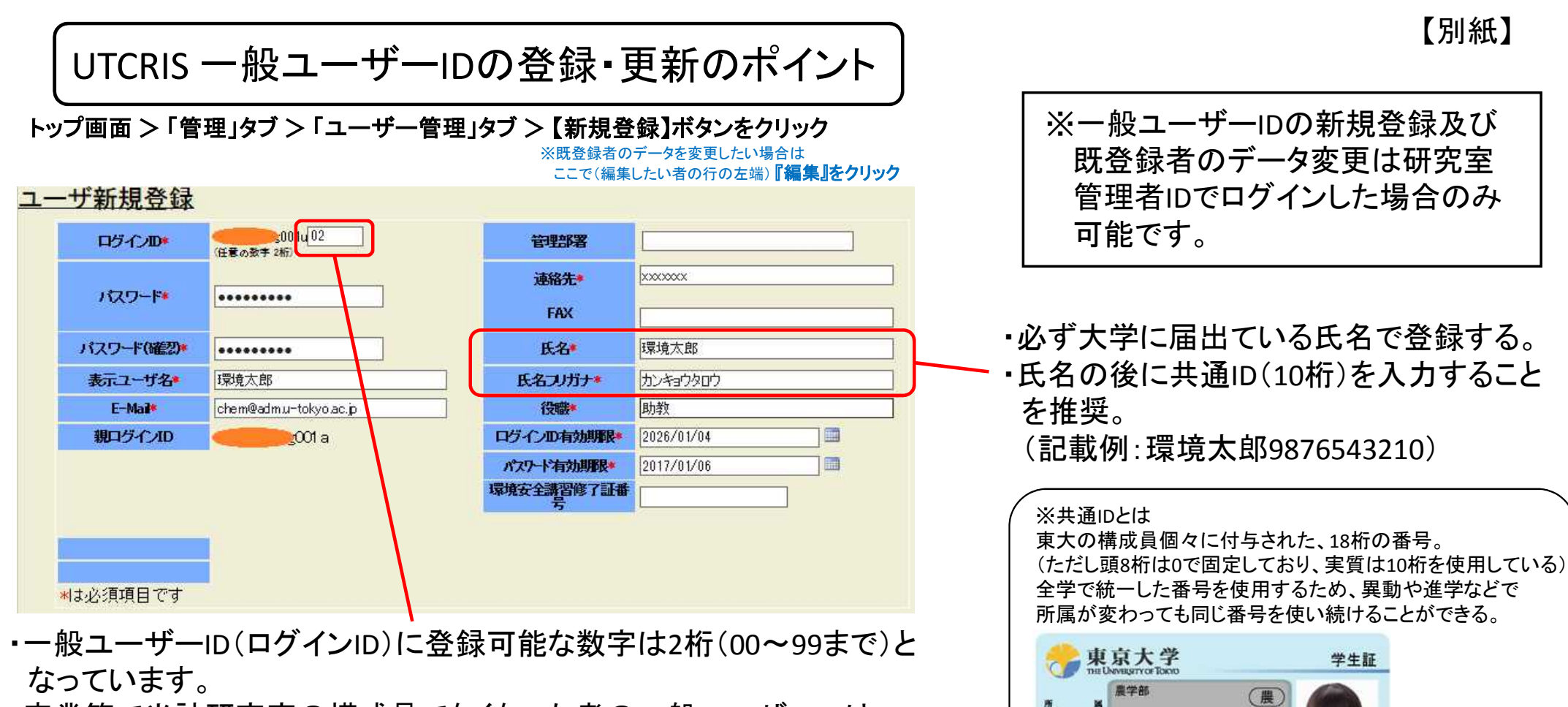

この**18**桁の番号(実質は下**10**桁)が共通**ID**

999999 999999 999999

\*\*\*\*\*\*\* 06-123456 \* 東大 花子

東京大学総長

生年月日 1986年01月01日 上記の者は本字の字生であることを証明する。

 $n<sub>1</sub>$ 

(注:職員証でも同じ)

- ・卒業等で当該研究室の構成員でなくなった者の一般ユーザーIDは、 すみやかに利用停止措置(IDの無効化)を行った後、
	- 一定期間(概ね1年)以上は欠番とし、連続して使い回さないこと。

※登録可能な任意の数字を3桁(000~999まで)とすることが可能な場合もありますので、2桁で不足する場合などは UTCRIS全学管理者までご相談ください。

※UTCRIS ログインID の有効期限切れにご注意ください。

一般ユーザーIDの無効化の方法について

## トップ画面 > 「管理」タブ > 「ユーザー管理」タブ > (編集したい者の行の左端) 『編集』をクリック

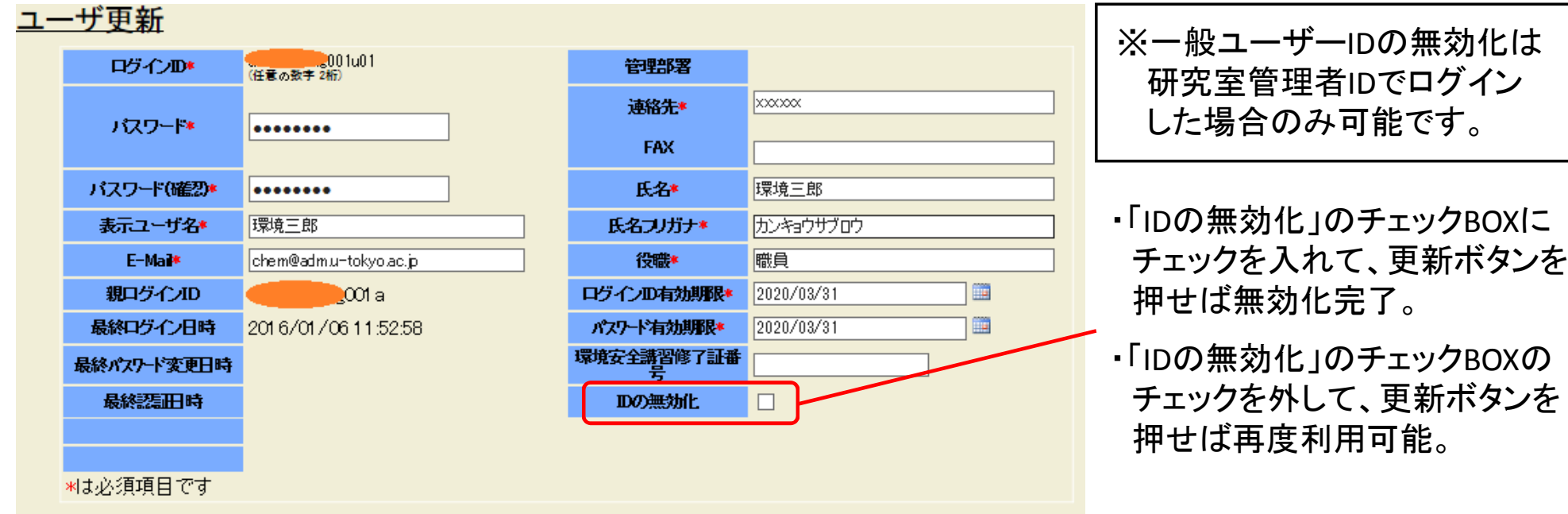

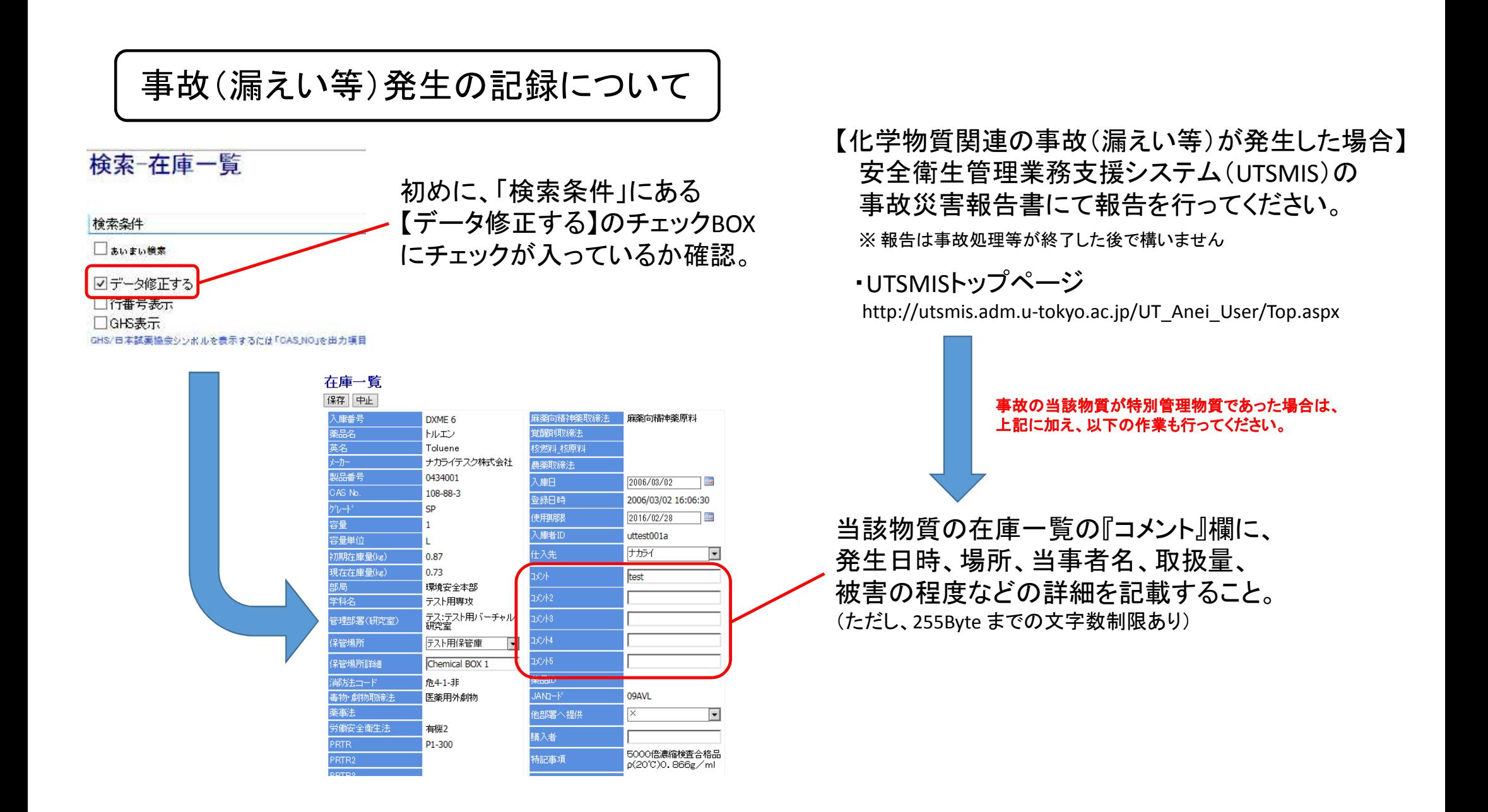

## 参 考

・UTCRIS で特別管理物質であることはH28年1月18日現在、表示されませんが、近日中に対応する予定です。 ・UTCRIS 一般ユーザー ID の登録状況は月1回、環境安全本部でデータ抽出し、保存します。 (※特殊な事情でUTCRISによる作業の記録が行えない場合は、エクセルシート(別添参照)による 作業の記録を作成していただきます。)